## МІНІСТЕРСТВО ОСВІТИ І НАУКИ УКРАЇНИ

#### ХАРКІВСЬКА НАЦІОНАЛЬНА АКАДЕМІЯ МІСЬКОГО**1** ГОСПОДАРСТВА

Н.М. Влащенко, О.М. Кравець

## МЕТОДИЧНІ ВКАЗІВКИ

з дидактичним забезпеченням до виконання розрахунково-графічної роботи з дисципліни

# **"**МЕНЕДЖМЕНТ ТУРІНДУСТРІЇ**"**

*(*для студентів *3* курсу денної та заочної форм навчання напряму підготовки *0504 (6.020107)"*Туризм*")*

Харків **–** ХНАМГ **– 2009** 

Методичні вказівки з дидактичним забезпеченням до виконання розрахунково-графічної роботи з дисципліни "Менеджмент туріндустрії" (для студ. 3 курсу денної і заочної форм навчання напряму підготовки 0504 (6.020107), Туризм") / Укл.: Влащенко Н.М., Кравець О.М. – Харків: ХНАМГ, 2009. – 35с.

Укладачі Н.М. Влащенко, О.М. Кравець

Рецензент**:** проф., д. е. н. Писаревський І.М.

Рекомендовано кафедрою туризму і готельного господарства**,** протокол № **1** від **«30»** серпня **2008** р**.**

# ЗМІСТ

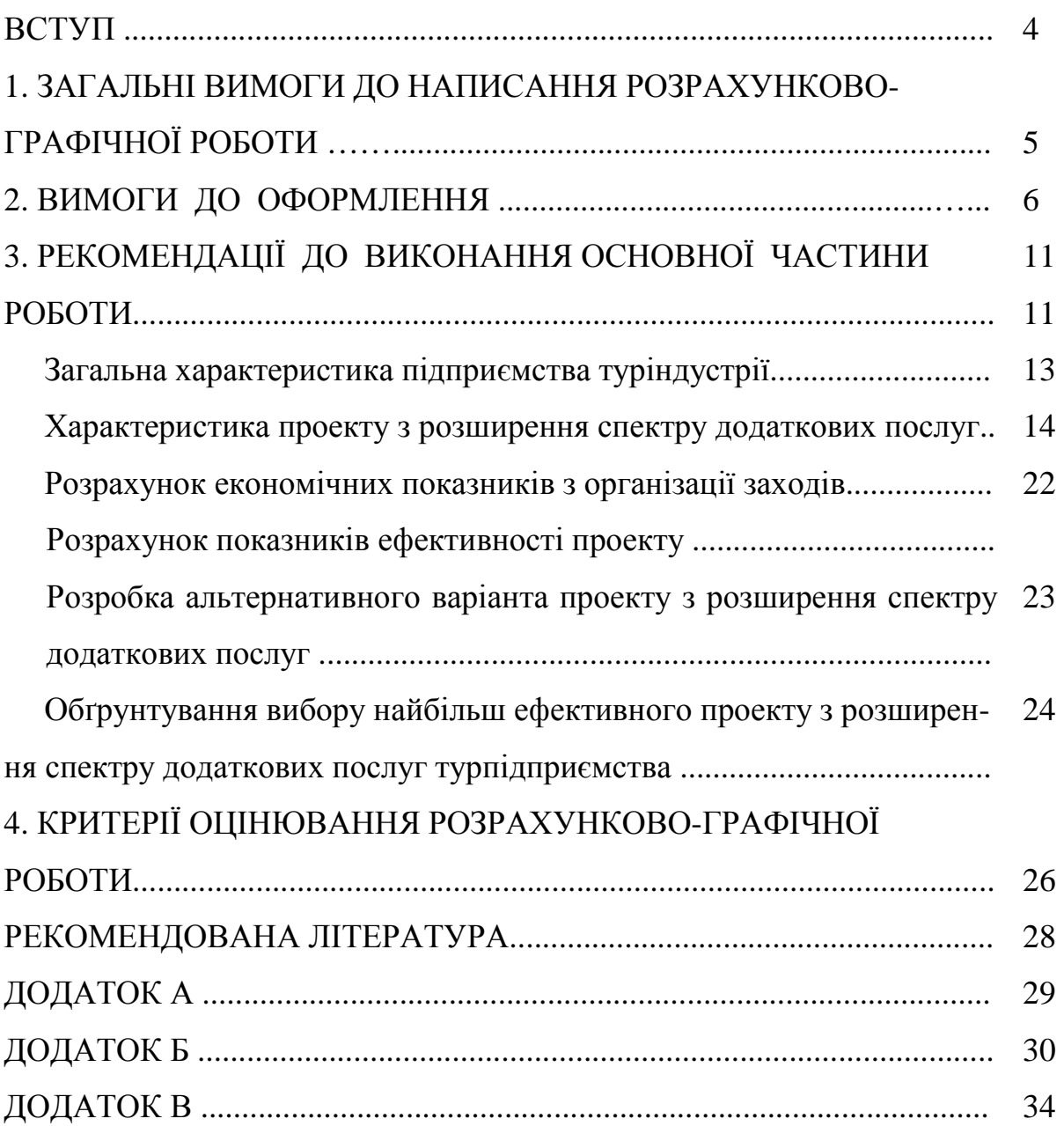

## ВСТУП

Підготовка майбутніх фахівців до ефективної роботи в області організації та управління в туристському бізнесі за ринкових умов (з орієнтацією як на короткострокову, так і на довгострокову перспективу) передбачає здобуття глибоких теоретичних знань та набуття практичних навичок в умовах ринкових змін, розвиток стратегічного мислення та системного підходу до вирішення проблем туризму.

Відповідно до навчального плану з метою систематизації, закріплення і розширення теоретичних і практичних знань студентів з дисципліни "Менеджмент туріндустрії" передбачено виконання студентами індивідуального завдання, яке припускає зміст наступних елементів:

- практичну значущість;
- комплексний і системний підходи до вирішення поставленого завдання;
- застосування творчого підходу і відбиття власного бачення вирішення поставленого завдання.

У межах дисципліни "Менеджмент туріндустрії" в якості індивідуального завдання студенти виконують розрахунково-графічну роботу на тему "Розробка проекту з розширення спектру додаткових послуг підприємства туріндустрії".

# **1.** ЗАГАЛЬНІ ВИМОГИ ДО НАПИСАННЯ РОЗРАХУНКОВО**-**ГРАФІЧНОЇ РОБОТИ

Метою РГР є систематизація і закріплення на практиці теоретичних знань з економіки та управління на підприємствах туріндустрії.

Об*'*єкт – засіб розміщення (готель, готельний комплекс, санаторнокурортний заклад).

Предмет – процес розширення додаткових послуг засобу розміщення (готелю, готельного комплексу, санаторно-курортного закладу).

Завдання РГР:

- охарактеризувати засіб розміщення (готель, готельний комплекс, санаторно-курортний заклад) та його поточний фінансовоекономічний стан;
- розробити два проекти розширення додаткових послуг, впровадження яких має за мету підвищення ефективності діяльності підприємства туріндустрії на основі розрахунку основних економічних показників;
- обґрунтувати вибір найбільш ефективного варіанта проекту з розширення додаткових послуг на основі порівняння показників економічної ефективності.

РГР має наступний зміст: титульний аркуш; зміст; вступ; основна частина; висновки; список використаних джерел; додатки.

Обсяг готової РГР повинен становити в друкованому варіанті 30-35 сторінок. Орієнтовна кількість сторінок у розділах: вступ –1-3 с.; основна частина – 25-30 с.; висновки – 2-3 с. Загальні вимоги до оформлення РГР наведено в розділі 2 цих методичних вказівок.

## **2.** ВИМОГИ ДО ОФОРМЛЕННЯ

Мова РГР (далі – роботи) – державна, стиль – науковий, чіткий, без орфографічних і синтаксичних помилок, послідовність – логічна. Пряме переписування в роботі матеріалів і літературних джерел є неприпустимим.

Залежно від особливостей і змісту роботу складають у вигляді тексту, ілюстрацій, таблиць або їх сполучень.

Роботу оформляють на аркушах формату А4 (210 х 297 мм).

У друкованому варіанті текст розташовують через 1,5 міжрядковий інтервал до тридцяти рядків на сторінці з мінімальною висотою шрифту в 1,8 мм (комп'ютерний набір – 14-й кегль, шрифт – Times New Roman). Абзацний відступ повинен бути однаковим упродовж усього тексту роботи і дорівнювати п'яти знакам.

Текст роботи розміщують на аркуші з дотриманням таких розмірів полів: з лівого боку – не менше за 20 мм, з правого – 10 мм, зверху – 20 мм, знизу – 20 мм.

Структурні елементи "ЗМІСТ", "ВСТУП", "ВИСНОВКИ", "СПИСОК ВИКОРИСТАНИХ ДЖЕРЕЛ", "ДОДАТКИ" не нумерують (тобто перед назвою зазначеного елемента цифру не проставляють), а їх назви друкують великими літерами симетрично до тексту без крапки в кінці, не підкреслюючи.

Розділи й підрозділи, пункти й підпункти повинні мати заголовки, які треба починати з абзацного відступу і друкувати маленькими літерами, крім першої великої, не підкреслюючи, без крапки в кінці. Якщо заголовок складається з двох і більше речень, їх розділяють крапкою. Перенесення слів у заголовку розділів не допускається.

Відстань між заголовком і подальшим чи попереднім текстом має бути не менше двох рядків.

Не допускається розміщувати назву розділу, підрозділу, а також пункту й підпункту в нижній частині сторінки, якщо після неї знаходиться тільки один рядок тексту.

Всі сторінки роботи, включаючи додатки, повинні мати порядкову нумерацію в межах усієї роботи, і їх позначають арабськими цифрами без крапки в кінці. Вступ і висновок не нумерують. Першою сторінкою є сторінка титульного аркуша, другою – зміст, далі – текст основної частини. Номери сторінок (починаючи з другої) ставлять у правому верхньому кутку арабськими цифрами без знака "№".

Розділи повинні мати порядкову нумерацію в межах викладення основної частини роботи й позначатися арабськими цифрами без крапки, наприклад, 1, 2, 3 і т. д. Підрозділи повинні мати порядкову нумерацію в межах кожного розділу.

Якщо розділи підрозділяють на декілька частин, то їх нумерацію здійснюють також арабськими цифрами і складають з номерів розділу її підрозділу, які розділяють крапкою, наприклад 2.5 (п'ятий підрозділ другого розділу).

Ілюстрації (креслення, рисунки, фотографії, графіки, схеми, діаграми) слід розміщувати в роботі безпосередньо після тексту, де вони згадуються вперше, або на наступній сторінці. На всі ілюстрації мають бути посилання в роботі. Ілюстрацію позначають словом "Рис.\_\_\_\_", яке разом з назвою ілюстрації розміщують після пояснювальних даних, наприклад, "Рис. 5.1 Динаміка чистого прибутку й податку на прибуток".

Ілюстрації треба нумерувати арабськими цифрами порядковою нумерацією в межах розділу, за винятком ілюстрацій, наведених у додатках. Номер ілюстрації складається з номера розділу і порядкового номера ілюстрації, відокремлених крапкою, наприклад, "Рис. 5.1" – перший рисунок п'ятого розділу. Якщо ілюстрація не вміщується на одній сторінці, можна переносити її на інші сторінки, вміщуючи назву ілюстрації на першій сторінці, пояснювальні дані – на кожній сторінці, і під ними позначають: "Продовження рис. \_\_\_\_".

Кожний рисунок повинен мати підписи даних, шкал, легенду.

#### Приклад наведення рисунку

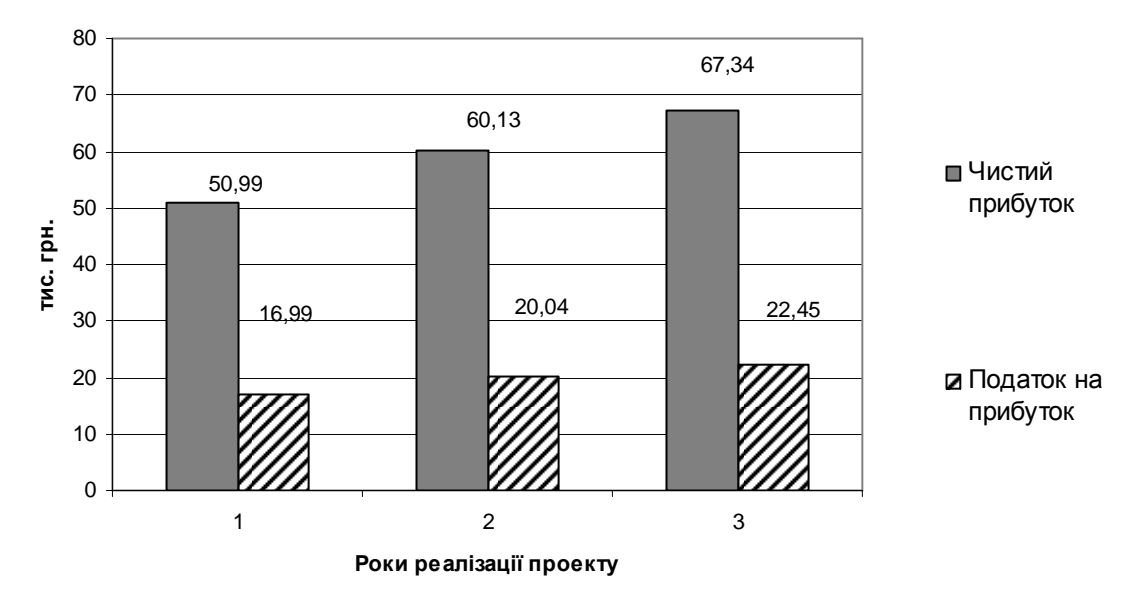

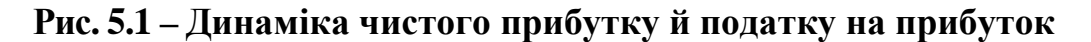

Цифровий матеріал, як правило, оформляють у вигляді таблиць.

Кожна таблиця повинна мати назву, яку розміщують над нею і друкують симетрично до тексту. Слово "Таблиця" і назву таблиці починають з великої літери. На всі таблиці мають бути посилання в тексті роботи.

У правому верхньому куті розміщують напис "Таблиця" із зазначенням її номера, який складається з номера розділу і порядкового номера таблиці, між якими ставиться крапка: наприклад, "Таблиця 2.1" (перша таблиця другого розділу), нижче розміщують назву таблиці. У разі перенесення таблиці на іншу сторінку над подальшими частинами пишуть: наприклад, "Продовження табл. 2.1".

#### Приклад побудови таблиці

Таблиця 2.1 **Піни на проживання в готелі "Chinatown"** за період **03.07. – 15.08.2009**р**.** 

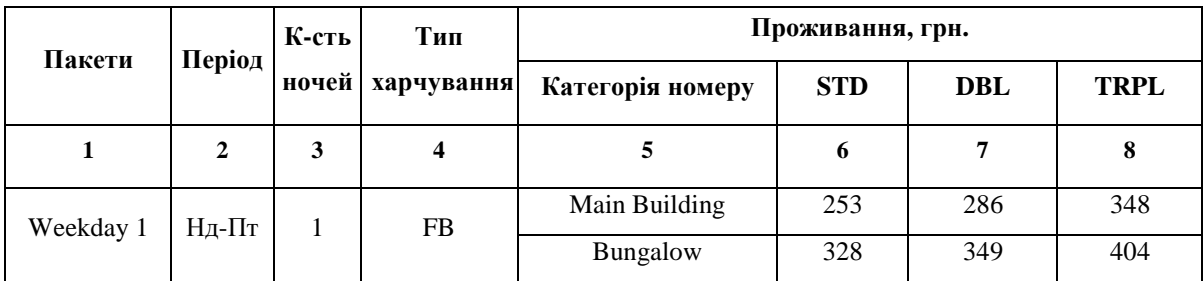

Продовження табл. 2.1

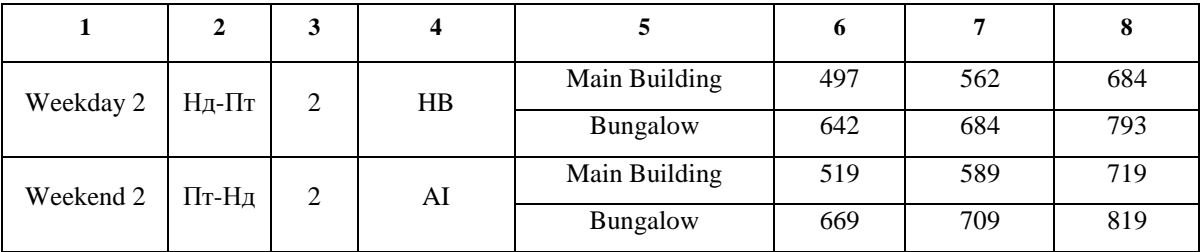

### Титульний аркуш

Титульний аркуш є першою сторінкою роботи і містить дані про виконавця й керівника, найменування теми роботи. Приклад оформлення титульної сторінки наведено в Додатку А.

#### Зміст

Зміст розташовують безпосередньо після титульної сторінки, починаючи з нової сторінки.

До змісту включають: вступ; послідовно перелічені назви всіх розділів, підрозділів, пунктів і підпунктів (якщо вони мають заголовки) основної частини роботи; висновки; список використаних джерел; додатки.

#### Вступ

У вступі обґрунтовують актуальність обраної теми, мету і зміст поставлених завдань, формулюють об'єкт і предмет дослідження.

Вступ звичайно становить 1-3 сторінки рукописного тексту, в ньому коротко викладають: обґрунтування актуальності теми, мету і зміст поставлених завдань, формулювання об'єкта і предмета дослідження.

#### Основна частина

Основна частина роботи складається з трьох розділів. Рекомендації до їх виконання наведено в розділі 3 цих методичних вказівок.

#### Висновки

Висновки наводять в окремому розділі, вони є стислим викладенням підсумків проведеної студентом роботи щодо розробки заходів з розширення додаткових послуг підприємства туріндустрії. Текст висновків може поділятися на пункти. Обсяг висновків не повинен перевищувати 2-3 сторінок.

## Список використаних джерел

Список використаних джерел, на які є посилання в основній частині, наводять після висновків, починаючи з нової сторінки. Такий список – одна з суттєвих частин роботи, що віддзеркалює самостійну творчу працю її автора. Список використаної літератури необхідно складати в такому порядку: спочатку наводять законодавчі й нормативні акти, статистичні довідники, потім загальна й спеціальна література, електронні джерела за алфавітом.

### Додатки

Додатки оформляють як продовження роботи на її наступних сторінках або у вигляді окремої частини. Розташовують додатки в порядку появи посилань на них у тексті роботи.

Кожний додаток повинен починатися з нової сторінки, мати заголовок, надрукований вгорі малими літерами з першої великої симетрично відносно тексту сторінки. Наприклад, "Додаток А".

# **2.** РЕКОМЕНДАЦІЇ ДО ВИКОНАННЯ ОСНОВНОЇ ЧАСТИНИ РОБОТИ

Відповідно до мети основної частини РГР студенти повинні розробити проект з розширення спектру додаткових послуг підприємства туріндустрії.

Основна частина РГР складається з наступних підрозділів:

- 1. Загальна характеристика підприємства туріндустрії.
- 2. Характеристика проекту з розширення спектру додаткових послуг.
- 3. Розрахунок економічних показників з організації заходів.
- 4. Розрахунок показників ефективності проекту.
- 5. Розробка альтернативного варіанту проекту з розширення спектру додаткових послуг.
- 6. Обґрунтування вибору найбільш ефективного проекту з розширення спектру додаткових послуг турпідприємства.

#### Загальна характеристика підприємства туріндустрії

У першому підрозділі основної частини РГР студенту необхідно навести загальну характеристику обраного підприємства туріндустрії та охарактеризувати його поточний фінансово-економічний стан. У цьому підрозділі необхідно обґрунтувати необхідність організації нової додаткової послуги.

Розглянемо приклад характеристики готельного підприємства "Х".

Готельне підприємство "Х" є товариством з обмеженою відповідальністю і розташоване за адресою: Харківська область, Зміївський район, вул. Монастирська, 2. Власну діяльність ТОВ "Х" розпочало 21 квітня 2007 року. Підприємство надає послуги, які відповідають вимогам категорії «три зірки», що підтверджено сертифікатом відповідності UA9.007.00878-07.

Номерний фонд готелю має 132 номери на 222 місця і складається з одной двомісних номерів, розташованих у корпусі й в котеджі сімейного типу, та апартаментів, які дозволяють одночасно розміститися 4 особам.

У кожному номері є зручне ліжко, крісло, прикроватні тумбочки, письмовий стіл, шафа для верхнього одягу, багажна тумба, журнальний столик, косметичний столик та дзеркало, телевізор, телефон, міні-бар з прохолодними й алкогольними напоями, різними закусками. Санвузол укомплектований душовою кабіною, унітазом, раковиною, сушителями для рушників, а в апартаментах ванною і біде. Кожному гостю надається набір з 3 рушників, шампунь, мило, предмети для чищення взуття тощо.

До вартості номера (основної послуги готелю) віднесено:

- прибирання номеру;
- піднос багажу;
- сніданок (тип обслуговування "шведський стіл");
- користування басейном;
- користування солярієм;
- користування тренажерною залою;
- користування дитячою кімнатою;
- оренда настільних ігор та міні-гольфу;
- користування автостоянкою.

Готель "Х" має значні можливості для надання послуг ресторанного господарства. На території готелю функціонує ресторан традиційної італійської кухні , Венеція", ресторан російської кухні "Ємеля", літнє кафе "Ріо", спорт-бар "5-й тайм".

Окрім основних послуг, гості можуть отримати додаткові послуги, які не входять до вартості номера:

- масажний кабінет, де проводять процедури апаратного й традиційного масажу; послуги SPA- комплексу;
- баня;
- конференц-сервіс (оренда конференц-зали, переговорної кімнати, мультимедійного обладнання);
- можливість придбання міні-парфумерії, капців, оренда халатів;
- можливість придбання купальних костюмів, окулярів та іншого спорядження для плавання;
- послуги пральні;
- оренда сейфів;
- послуги анімаційної команди (оренда спортивного інвентарю, teambuilding, шоу-програми, послуги няні);
- організація транспортних послуг;
- особливі послуги служби безпеки тощо.

Готельне підприємство "Х" обладнане сучасною системою вентиляції, кондиціонування приміщень, що дозволяє надавати комфортні умови для гостей що проживають в готелі. Має автономне джерело енергозабезпечення, незалежну систему опалювання і водопостачання. В експлуатацію введена система пожежної сигналізації в приміщеннях готелю. Щокварталу проводиться перевірка електроустаткування. З метою захисту від замітання снігом в зимовий період проведено поглиблення підлоги зі встановленням захисту при в'їзді технічного транспорту комплексу.

Кадровий апарат підприємства є укомплектованим і професійно підготовленим. Працівники провідних професій є висококласними фахівцями з вищою і середньою спеціальною освітою, із стажем роботи в даній системі 5 і більше років.

За звітний рік підприємство "Х" одержало чистий прибуток у розмірі 150 тис. грн. Клієнтський потік збільшився на 30% у порівнянні з базисним періодом, що є позитивним чинником у роботі підприємства. З урахуванням того, що готель "Х" розпочав свою діяльність нещодавно, попит на додаткові послуги даного підприємства помітно зростає, що потребує їх розширення. У зв'язку з цим пропонується їх розширити і розробити проект з організації більярдної.

#### Характеристика проекту з розширення спектру додаткових послуг

Другий підрозділ передбачає надання докладної характеристики проекту з розширення спектру додаткових послуг – нової послуги, що планується до впровадження на обраному підприємстві. Даний підрозділ повинен містити наступну інформацію:

- коротку історичну довідку щодо виникнення пропонованої послуги та її використання у практиці вітчизняних підприємств туріндустрії;
- характеристику нової послуги з погляду її користі для клієнтів готельного або санаторно-курортного закладу;
- характеристику нової послуги з погляду особливостей її надання: послідовність, вимоги до спеціалізованого обладнання, компетенції персоналу, необхідної площі приміщень, вимог до забезпечення безпеки персоналу і клієнтів під час надання нової послуги та інші особливості;
- переваги впровадження послуги для підприємства на ринку туріндустрії та перспективи її впровадження і розповсюдження на рівні вітчизняних підприємств даної сфери тощо.

#### Розрахунок економічних показників з організації заходів

У третьому підрозділі необхідно виконати розрахунок економічних показників з організації проекту.

Для спрощення сприйняття інформації розрахунок економічних показників з організації проекту в даних методичних вказівках наведено на прикладі розробки заходів з організації більярдної.

Першим кроком розрахунку одноразових витрат з організації проекту є визначення переліку необхідного обладнання. Доцільно навести вартість і коротку характеристику обладнання, що планується до впровадження за проектом (табл. 1).

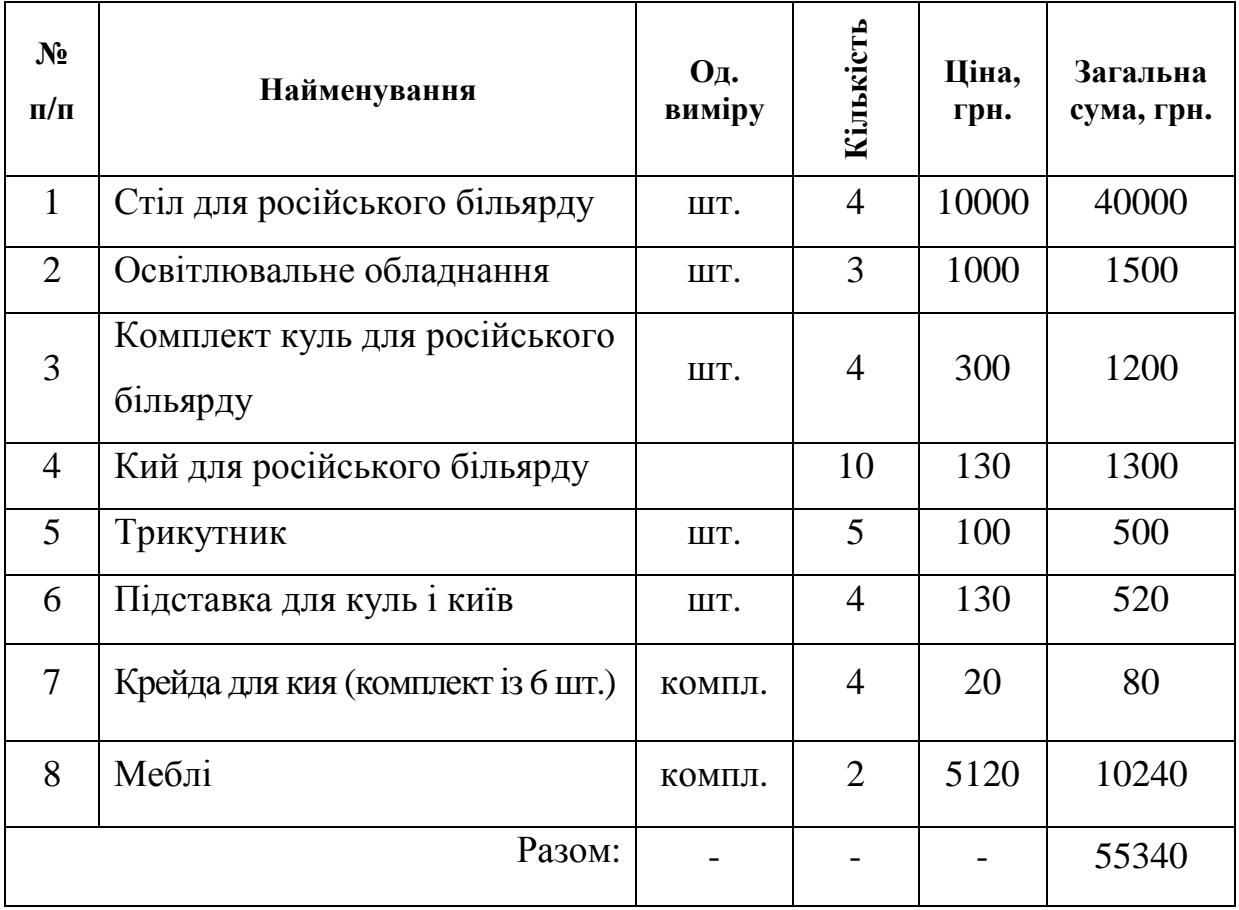

## Таблиця **1 –** Перелік необхідного обладнання

Після визначення переліку необхідного обладнання треба звести всі одноразові витрати з організації додаткової послуги в табл. 2.

# Таблиця **2 –** Одноразові витрати з організації заходів щодо розширення спектру додаткових послуг **(**організація більярдної**)**

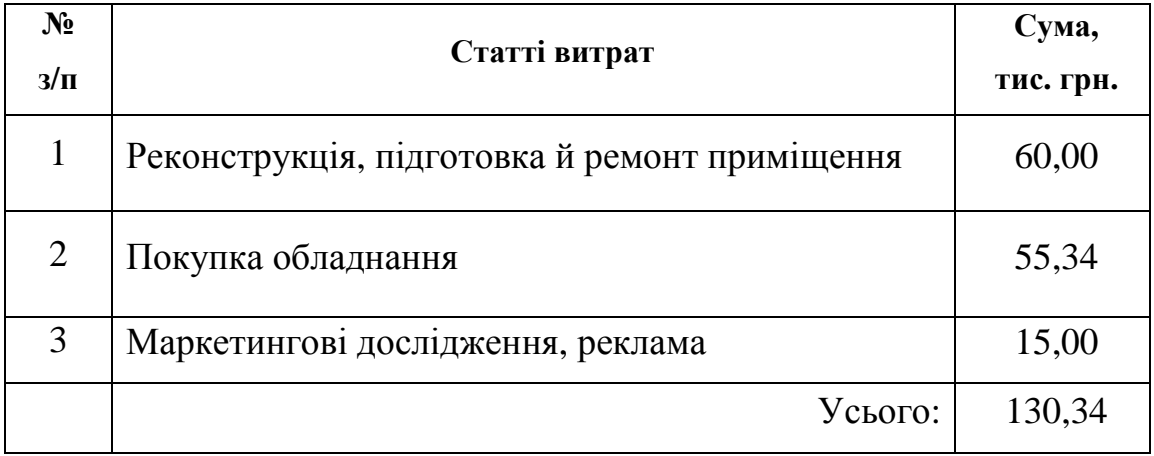

Доцільно вказати розмір чистого прибутку підприємства і його розподіл

за звітний період. Необхідно визначити джерела інвестування проекту, що можливе за рахунок:

- 1) власних коштів (нерозподіленого прибутку підприємства);
- 2) залучених коштів (власників підприємства, банківських кредитів та ін.). Розподіл чистого прибутку підприємства здійснюється у такий спосіб:
	- 60 % на розвиток виробництва;
	- 30 % на матеріальне заохочення;
	- 10 % на соціальний розвиток.

Структуру одноразових витрат по організації проекту доцільно навести у вигляді рис. 1.

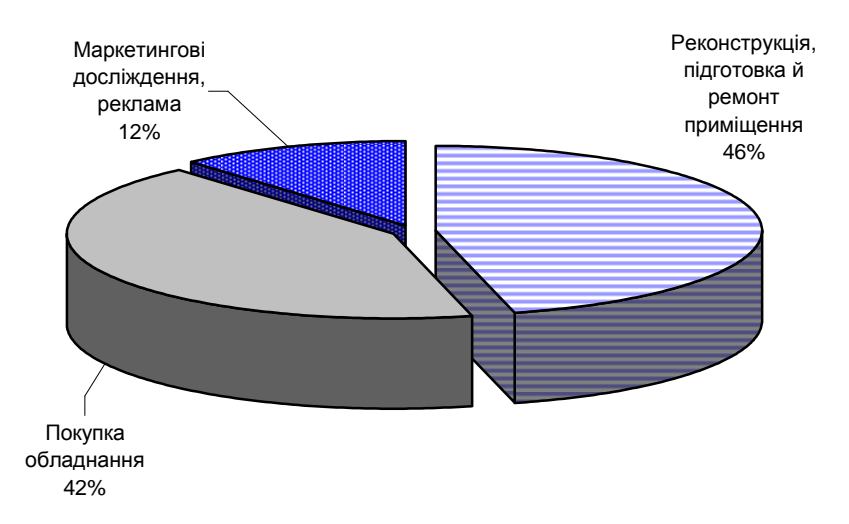

Рис**. 1 –** Структура одноразових витрат з організаціїпроекту **(**більярдної**)** 

У прикладі, що розглядається, підприємство "Х" у звітному періоді одержало 150 тис. грн. чистого прибутку. З них на організацію додаткової послуги (більярдної) є можливість виділити 90 тис. грн., тобто 60% чистого прибутку, що направляється на розвиток виробництва. Інші 44,34 тис. грн. будуть виділені власниками підприємства з метою запобігання процентної банківської позики.

Студенти при визначенні суми одноразових витрат також повинні обґрунтувати джерела їх залучення.

Розглянемо витрати по експлуатації більярдної за рік. Кількість років реалізації проекту визначається в залежності від терміну окупності. Витрати треба навести у вигляді угруповання за економічними елементами (табл. 3).

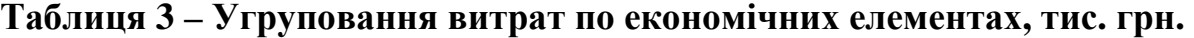

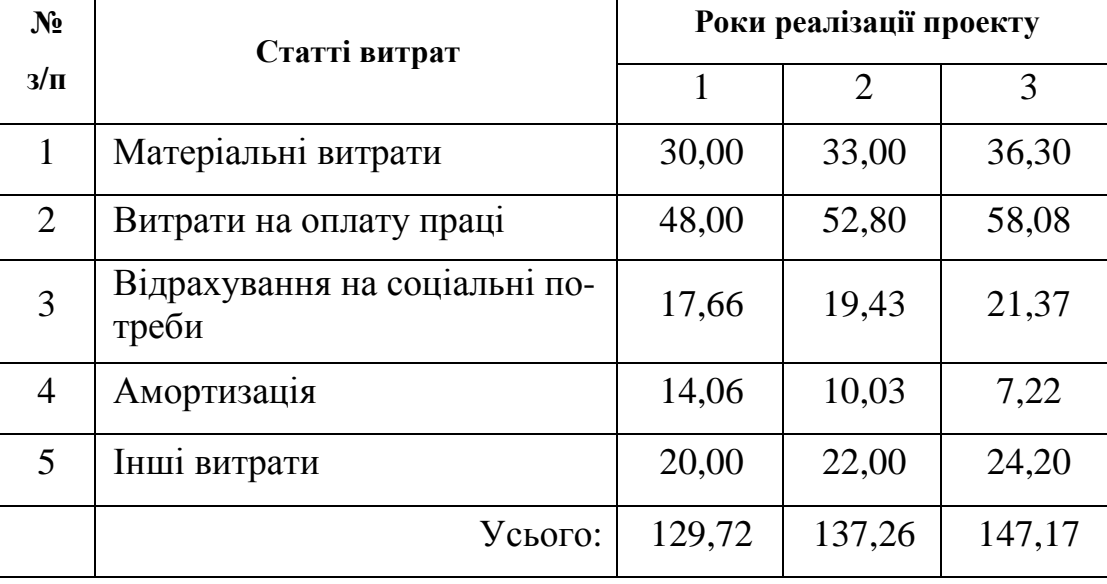

При визначенні витрат за роками пропонованого проекту слід враховувати інфляційні процеси, що відбуваються в Україні. Для цього слід зробити умовне виправлення на 10%-ве збільшення витрат протягом періоду реалізації проекту.

До матеріальних витрат віднесено витрати по електроенергії, водопостачання, водовідведення, телефонізацію та інші комунальні платежі. Студентам необхідно вказати, що саме при розробці їх послуги віднесено до матеріальних витрат.

Витрати на оплату праці розраховують за категоріями працівників. При цьому відрахування на соціальні потреби визначаються в розмірі 36,8 % від річного фонду оплати праці. Витрати на оплату праці наведені в табл. 4.

Амортизаційні витрати (АВ) визначають за групами основних засобів (ОЗ). На сьогоднішній день виділяють 4 групи основних засобів, введено нові норми амортизаційних відрахувань.

У нашому прикладі з перерахованих одноразових витрат до другої групи можна віднести закуповувані меблі, до третьої – столи для російського більярду, освітлювальне обладнання.

#### Таблиця **4 –** Витрати на оплату праці

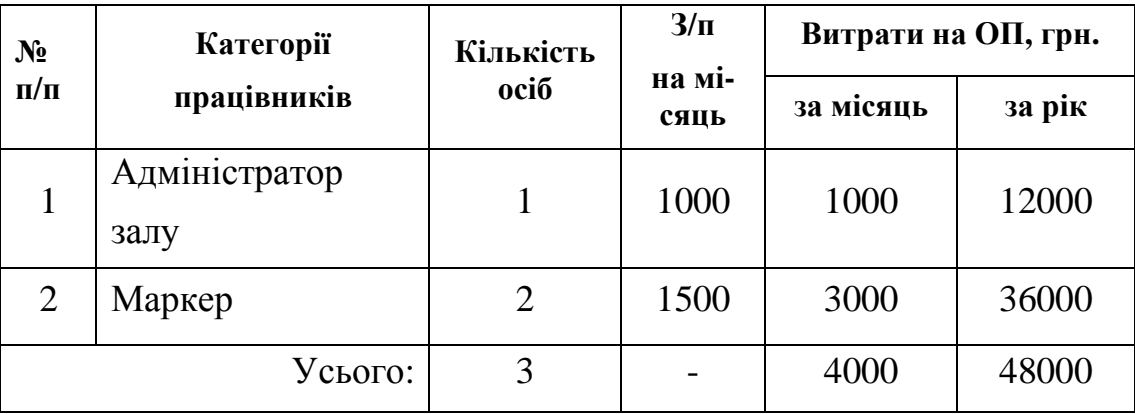

Розрахунок амортизаційних відрахувань за період реалізації проекту потрібно надати з обов'язковою вказівкою вартості ОЗ при розподілі за групами (табл. 5).

Таблиця **5 –** Витрати на амортизацію основних фондів

| Група<br>$\mathbf{O}\mathbf{\Phi}$ | Елементи<br>основних фондів            | Вартість,<br>тис. грн. | Норми<br>AB, % | Сума АВ, тис. грн. |                |      |
|------------------------------------|----------------------------------------|------------------------|----------------|--------------------|----------------|------|
|                                    |                                        |                        |                |                    | $\overline{2}$ | 3    |
| I                                  | Будинки,<br>спору-<br>ДИ               |                        | 8              |                    |                |      |
| $\mathbf{I}$                       | Автотранспорт,<br>меблі, прилади       | 10,24                  | 40             | 4,10               | 2,46           | 1,47 |
| III                                | Інші основні фо-<br>НДИ                | 41,50                  | 24             | 9,96               | 7,57           | 5,75 |
| IV                                 | Електронно-<br>обчислювальні<br>машини |                        | 60             |                    |                |      |
|                                    | Усього:                                | 51,74                  |                | 14,06              | 10,03          | 7,22 |

Методика розрахунку амортизаційних відрахувань на законодавчому рівні не враховує інфляційні процеси, тому ця стаття витрат не буде збільшуватися на 10% як інші статті експлуатаційних витрат.

До статті витрат "Інші витрати" віднесено витрати, пов'язані з управлінням виробництвом (наданням послуг); витрати з обов'язкового страхування майна; податки, збори та інші обов'язкові платежі.

Наступний крок – визначення річного доходу від організації нової послуги. На сьогодні немає єдиної методики розрахунку доходів від додаткових послуг, що надаються на підприємствах туріндустрії, тому що кожна з них має свої власні особливості. Умовно можна виділити три варіанти визначення цього показника:

- 1. якщо сплата за послуги встановлюється за одиницю часу (погодинна за послуги сауни, басейну, більярдної, боулінгу, тренажерного залу та ін.);
- 2. якщо сплата за послуги встановлюється без часового ліміту або за надання комплексу послуг (оздоровчі процедури: масаж, фізіотерапевтичні процедури (за рекомендаціями лікарів призначається курс з декількох сеансів);
- 3. якщо сплата за послуги встановлюється за одиницю часу, але відсутня можливість стовідсоткового завантаження встановленого обладнання (послуги солярію, які передбачають похвилинну сплату за його користування).

Розрахунок доходу від послуг більярдної слід виконувати за першим варіантом. Розрахунок доходу від додаткових послуг за другим і третім варіантом наведено в додатках Б і В.

Розрахунок доходу за погодинною оплатою визначається, виходячи з тривалості надання послуг протягом робочого дня, кількості робочих днів на місяць, коефіцієнта завантаження й установленої вартості за відвідування в одиницю часу.

Планується, що більярдна працюватиме 12 годин на день: з 11.00 і до останнього клієнта (орієнтовно до 23.00). Таким чином, дохід від організації проекту можна розрахувати за допомогою наступної формули:

$$
B\mathcal{I} = K_{\text{306}} \times O\bar{\omega} \cdot \mathcal{I} \times K_{\text{p}\bar{\omega}} \times T_{\text{mic}} \tag{1}
$$

де ВД – валовий дохід від надання нової послуги,

 $K_{\text{vac}}$  – коефіцієнт завантаження наявного обладнання (більярдних столів); Обл. – кількість одиниць обладнання (4);

 $\boldsymbol{\mathit{u}}$  – ціна з ПДВ на годину;

 $K_{\nu\alpha\delta}$  – кількість годин роботи на день (12);

 $T_{mic}$  – кількість повних робочих днів у місяці (30).

Розрахунок валового доходу за рік з урахуванням попиту на послуг та кількості клієнтів наведено в табл. 6.

| Місяць   | Заплановане<br>завантаження, % | Ціна з ПДВ, грн. | Доход, тис.<br>грн. |
|----------|--------------------------------|------------------|---------------------|
| Січень   | 70                             | 25,00            | 25,20               |
| Лютий    | 60                             | 25,00            | 21,60               |
| Березень | 60                             | 25,00            | 21,60               |
| Квітень  | 50                             | 25,00            | 18,00               |
| Травень  | 50                             | 25,00            | 18,00               |
| Червень  | 40                             | 25,00            | 14,00               |
| Липень   | 40                             | 25,00            | 14,40               |
| Август   | 40                             | 25,00            | 14,40               |
| Вересень | 50                             | 25,00            | 18,00               |
| Жовтень  | 60                             | 25,00            | 21,60               |
| Листопад | 70                             | 25,00            | 25,20               |
| Грудень  | 70                             | 25,00            | 25,20               |
|          |                                | Усього           | 237,20              |

Таблиця **6 –** Розрахунок доходу від організації додаткової послуги

Примітка*:* цю таблицю використовують лише у випадку встановлення погодинної оплати послуги*.* 

При визначенні доходу від організації проекту слід також зробити умовне виправлення на 10%-не збільшення доходів протягом періоду реалізації проекту.

Розраховані вище економічні показники дозволяють визначити фінансові результати діяльності більярдної протягом реалізації проекту. Фінансові результати діяльності з організації додаткової послуги (більярдної) наведено у вигляді табл. 7.

### Таблиця **7 –** Фінансові результати діяльності від організації додаткової послуги**,** тис**.** грн**.**

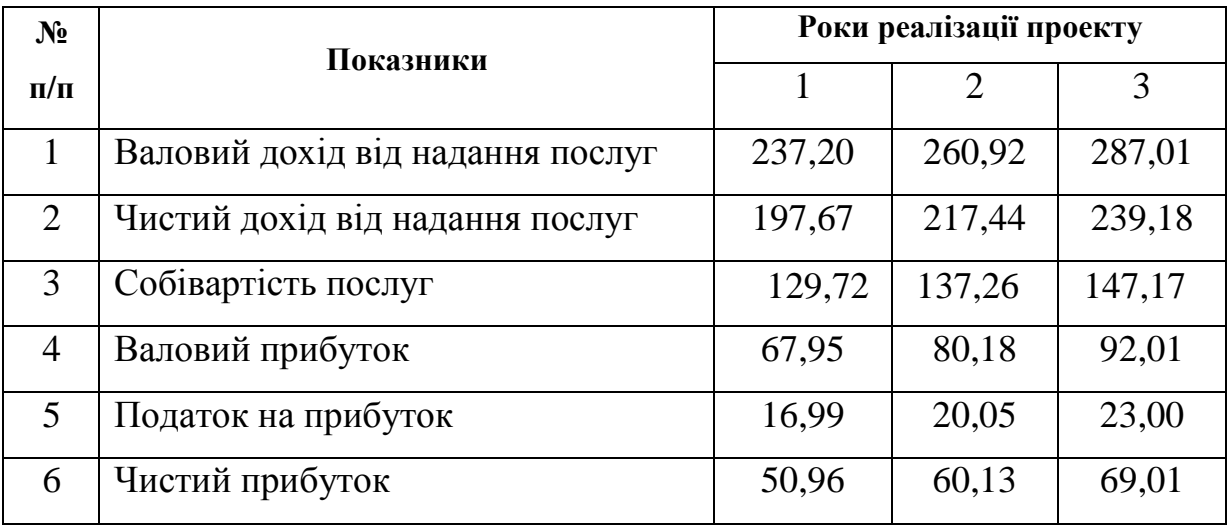

Розрахунок наведених показників проводять в наступний спосіб:

1) чистий дохід від надання послуг (ЧД):

```
\Psi \vec{A} = \vec{B}аловий дохід за винятком суми ПДВ (п.1 : 120 × 100); (2)
```
2) валовий прибуток (ВПр)

$$
B\Pi p = \Psi \Pi - Co\'o i \epsilon a p c m i c m b \; n o c \pi y z;
$$
 (3)

- 3) податок на прибуток визначають за діючою ставкою 25 % *(*п*.4 × 0,25).*
- 4) чистий прибуток (ЧПр):

## $\boldsymbol{\Psi} \boldsymbol{\Pi} \boldsymbol{p} = \boldsymbol{B} \boldsymbol{\Pi} \boldsymbol{p} - \boldsymbol{n} \boldsymbol{o} \boldsymbol{\delta}$ аток на прибуток (4)

Динаміка фінансових результатів діяльності з організації додаткової послуги повинна бути наведена у вигляді рисунку. Динаміка чистого прибутку й податку на прибуток від послуг більярдної показана на рис. 2.

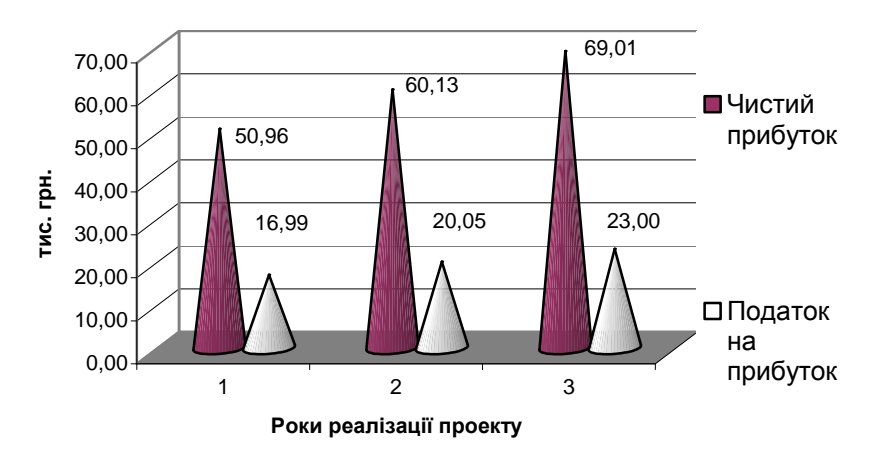

Рис**. 2 –** Динаміка чистого прибутку й податку на прибуток

Як видно з даних табл. 7 і рис. 2, організація більярдної приноситиме додатковий прибуток готелю, який зростатиме з 50,96 тис. грн. до 69,01 тис. грн. за період реалізації проекту, що свідчить про його перспективність. Проте для визначення економічної ефективності й доцільності його реалізації слід розрахувати термін окупності проекту й рентабельність інвестицій.

#### Розрахунок показників ефективності проекту

У четвертому підрозділі студент повинен провести оцінку ефективності запропонованого проекту з розширення додаткових послуг, використовуючи загальноприйняту методику оцінки ефективності.

Як було зазначено вище, для реалізації проекту з організації більярдної будуть використані частково власні грошові кошти й грошові кошти власників підприємства "Х".

Існує два методи оцінки ефективності проектів:

- 1. прості (статичні),
- 2. динамічні (методи дисконтування).

Для оцінки ефективності реалізації проекту з розширення спектру додаткових послуг використаємо статичні методи. До них відносять розрахунок звичайного терміну окупності інвестицій і норми прибутку.

Термін окупності інвестицій *–* це розрахунковий період повернення грошових коштів за рахунок чистого прибутку від діяльності нового підрозділу.

Звичайний термін окупності інвестицій розраховують за формулою

$$
T_{\text{ok}} = \frac{IC}{\text{4} \Pi p} \,, \tag{5}
$$

де  $T_{\text{ok}}$  – термін окупності інвестицій, років;

ІС – одноразові витрати по організації проекту, тис. грн.;

ЧПр – чистий прибуток, тис. грн.

$$
T_{\text{ok}} = \frac{130,34}{50,96} = 2,6 \text{ poky}
$$

Визначення простої норми прибутку (рентабельності інвестицій), що показує, яку частину витрат відшкодовують у вигляді прибутку за один інтервал планування, проводять за формулою

$$
P_i = \frac{4\Pi p}{IC} \times 100\%,\tag{6}
$$

де Р<sup>і</sup> **–** рентабельність інвестицій, %;

ЧПр – чистий прибуток, тис. грн.

$$
P_i = \frac{50,96}{130,34} \times 100\% = 39,1\%.
$$

Отримані показники ефективності є досить високими, що свідчить про перспективність проекту й доцільність його реалізації.

Зазначимо, що період реалізації проектів з організації додаткових послуг на підприємствах туріндустрії вважається сприйнятним в межах 3 – 4 років. Критерієм оптимальності в даному випадку є строк зносу основних засобів. Якщо основні засоби відамортизували свою вартість, а запропонований проект ще не окупився, то його реалізацію можна вважати недоцільною.

# Розробка альтернативного варіанту проекту з розширення спектру додаткових послуг

У п*'*ятому підрозділі для порівняння ефективності розробленого проекту з розширення додаткових послуг необхідно розробити альтернативний проект із застосуванням іншої схеми розрахунку доходу від організації додаткової послуги.

Якщо студент при розробці першого варіанта організації додаткової послуги використовував погодинну схему сплати за її надання, то при виконанні розрахунку доходу від впровадження альтернативної додаткової послуги треба застосувати другий або третій варіант розрахунку доходу (с. 19).

Інші розрахунки економічних показників і показників ефективності проекту з розширення спектру додаткових послуг виконують за вищенаведеною схемою (за аналогією проекту з організації більярдної).

# Обґрунтування вибору найбільш ефективного проекту з розширення спектру додаткових послуг турпідприємства

Шостий підрозділ передбачає обґрунтування вибору найбільш ефективного варіанту організації додаткової послуги за результатами обчислення економічних показників. Для цього студенту треба порівняти показники ефективності запропонованих проектів з розширення спектру додаткових послуг й зробити відповідні висновки за результатами проведених розрахунків.

Виходячи з того, що в цих методичних вказівках розробку заходів з організації більярдної було обрано за перший проект, то прикладом альтернативного проекту може виступити організація інфрачервоної сауни «InfraSun».

Показники ефективності запропонованих проектів наведено в табл. 8.

| $N_2$<br>$\Pi/\Pi$ | Показники                                | Проект 1 | Проект 2 |
|--------------------|------------------------------------------|----------|----------|
|                    | Одноразові витрати, тис. грн.            | 130,34   | 180,00   |
|                    | Чистий прибуток, тис. грн.               | 69,1     | 93,25    |
|                    | окупності інвестицій,<br>Термін<br>років | 2,6      | 2,9      |
|                    | Рентабельність інвестицій, %             | 39,1     | 34,38    |

Таблиця **8 –** Порівняння ефективності запропонованих проектів зрозширення спектру додаткових послуг

Графічно порівняння ефективності запропонованих проектів наведено на рис. 3.

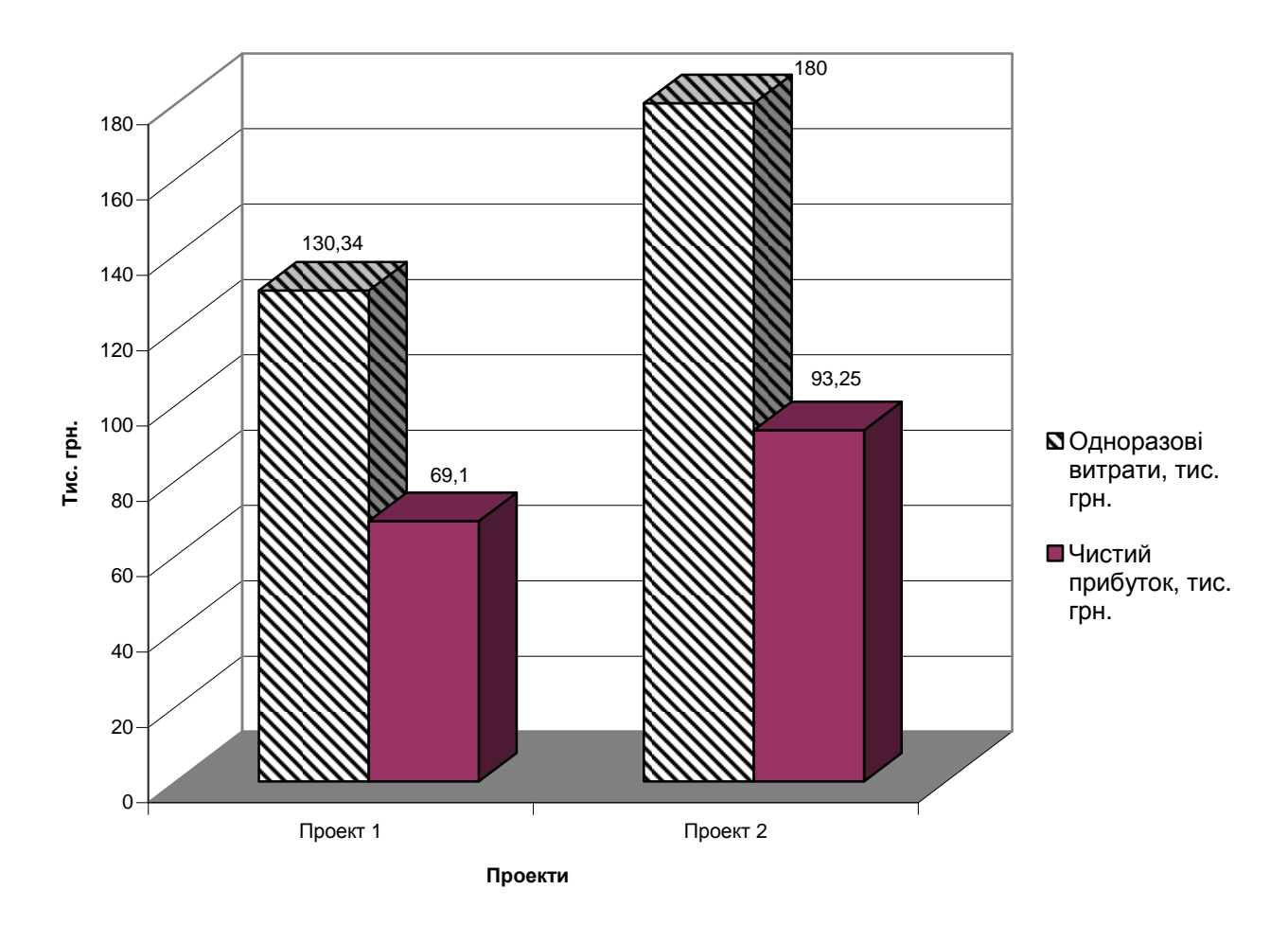

### Рис**. 3 –** Порівняння ефективності запропонованих проектівз розширення спектру додаткових послуг

Аналізуючи показники ефективності запропонованих проектів, можна зробити висновок, що для готелю "Х" доцільно розширити спектр додаткових послуг за рахунок організації більярдної.

# **3.** КРИТЕРІЇ ОЦІНЮВАННЯ РОЗРАХУНКОВО**-**ГРАФІЧНОЇ РОБОТИ

Оцінювання виконання і захисту індивідуального завдання (РГР) наведені в табл. 9.

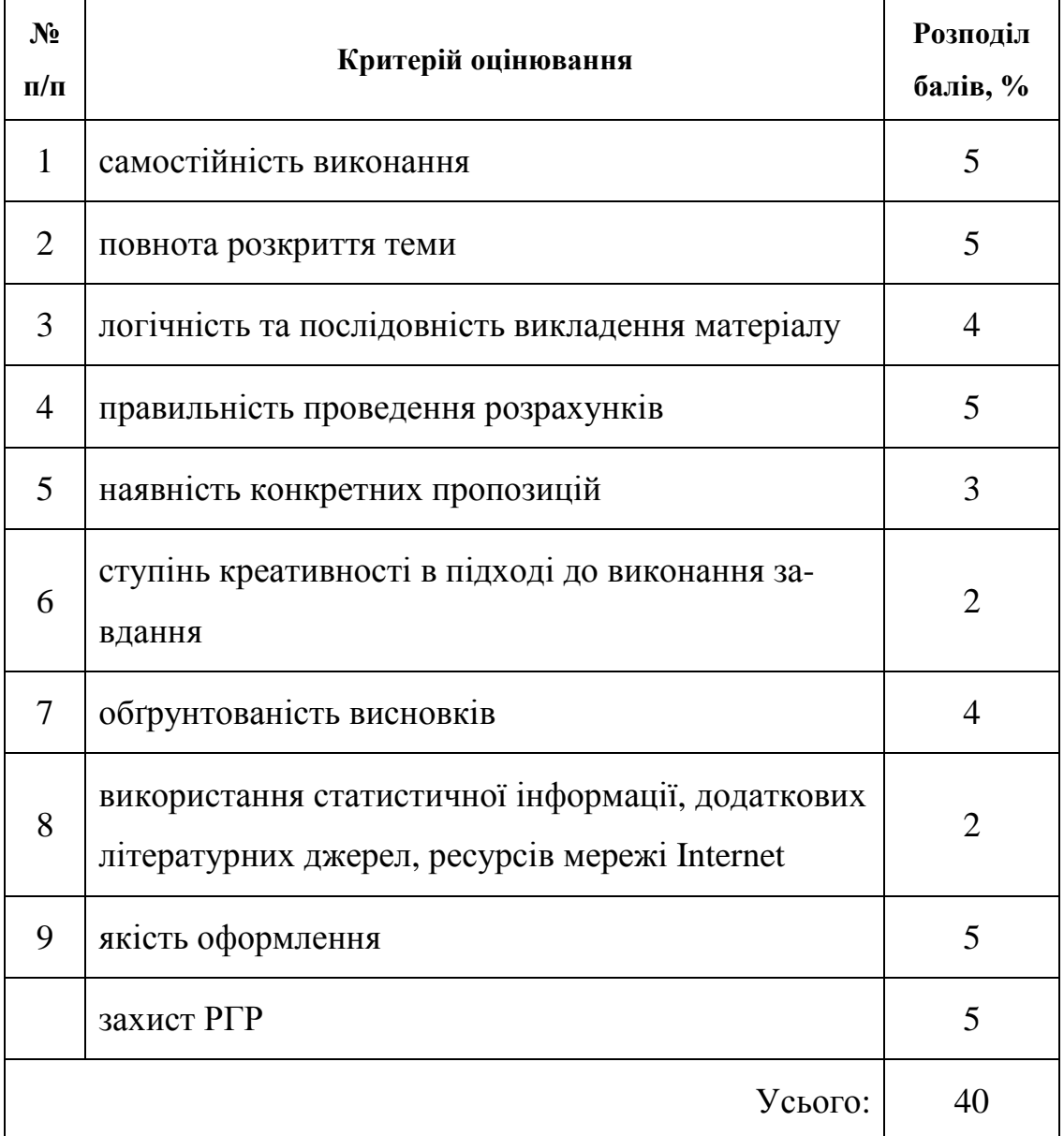

# Таблиця **9 –** Критерії оцінювання виконання і захисту РГР

 Відповідно до набраних студентом балів оцінку з РГР перераховують у систему оцінювання за шкалою ECTS згідно з методикою переведення показників успішності знань студентів (табл. 10).

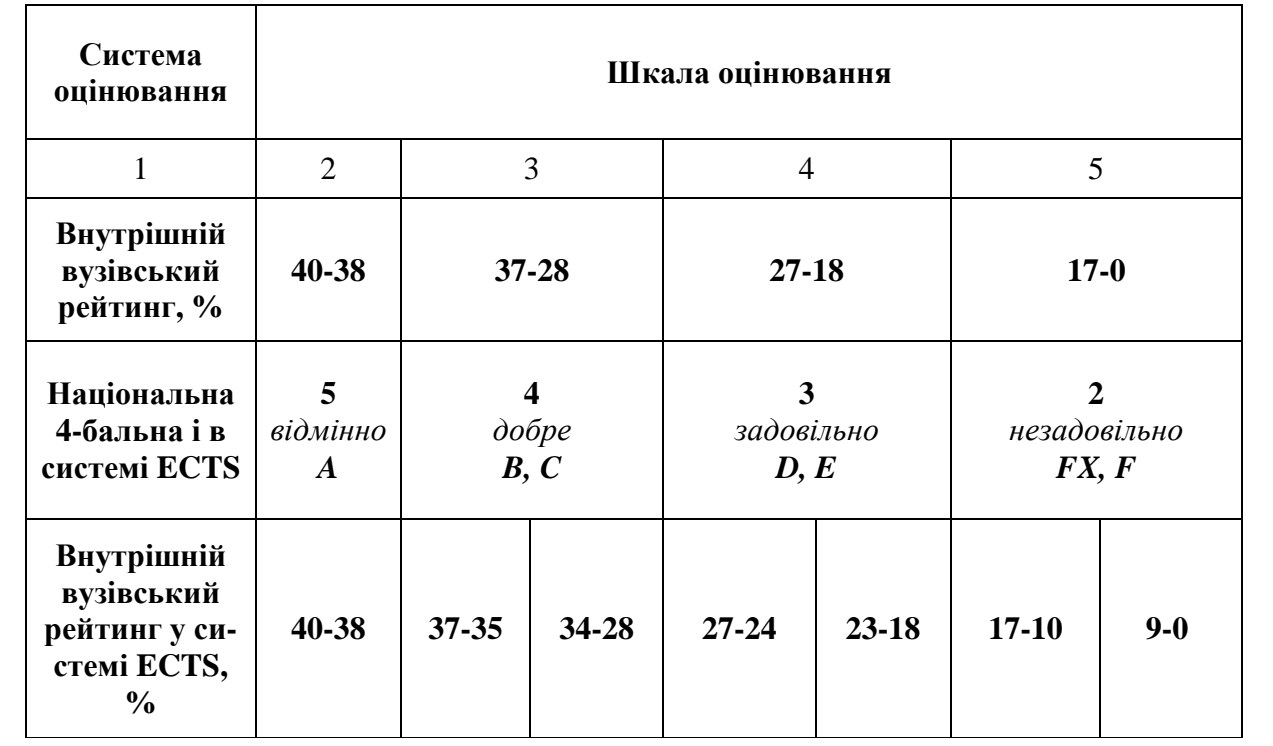

## Таблиця **10 –** Шкала перерахунку оцінок результатів виконання і захисту РГР

При оцінюванні приділяють увагу своєчасності подання виконаних завдань викладачеві (згідно з графіком навчального процесу).

#### РЕКОМЕНДОВАНА ЛІТЕРАТУРА

- 1. Котлер Ф, Боуэн Дж., Мейкенз Дж. Маркетинг. Гостеприимство. Туризм: Учебник для вузов. 2-е изд., перераб. и доп. – М.: ЮНИТИ-ДАНА, 2005.  $-1063$  c.
- 2. Лавлок К. Маркетинг услуг: персонал, технологии, стратегии: пер. с англ. / Кристофер Лавлок. – 4-е изд. – М.: Вильямс, 2005. – 997 с.
- 3. Уокер Дж. Р. Управление гостеприимством. Вводный курс: Учебник / Джон Р. Уокер; Пер. с англ. В.Н. Егорова. – М.: ЮНИТИ-ДАНА, 2006. – 880 с.
- 4. Бабарицька В.К., Малиновська О.Ю. Менеджмент туризму. Туроперейтинг. Понятійно-термінологічні основи, сервісне забезпечення турпродукту: Навч. посібник. – К.: АЛЬТЕРПРЕС, 2004. – 288 с.
- 5. Кабушкин Н.И., Бондаренко Г.А. Менеджмент гостиниц и ресторанов: Уч. пособие. 3-е изд., перер. и доп. – Минск: Новое знание, 2002.- 368с.
- 6. Кобяк М.В., Скобкин С.С. Управление качеством в гостинице: учеб. Пособие / М.В. Кобяк, С.С. Скобкин. – М.: Магистр, 2008. – 511 с.
- 7. Моисеева Н.К. Стратегическое управление туристкой фирмой: учебник. 2-е узд., перераб. и доп. – М.: Финансы и статистика, 2007. – 208 с.: ил.
- 8. Нєчаюк Л.І., Нечаюк Н.О. Готельно-ресторанний бізнес: менеджмент: Навч. посібник. – К.: Центр навчальної літератури, 2006. – 348 с.
- 9. Решетняк О. Сучасні методи управління підприємством сфери послуг. Х.: Фактор, 2008. – 544 с.
- 10.Савицька Г.В. Економічний аналіз діяльності підприємства: Навч. посіб. – 2-ге вид., випр. і доп. – К.: Знання, 2005. – 662 с.
- 11.Усе про облік та організацію туристичної діяльності. 5-те вид., перероб. і доп. – Х.: Фактор, 2008. – 304 с.

## ДОДАТОКА

#### Приклад заповнення титульного аркуша РГР

Міністерство освіти і науки України Харківська національна академія міського господарства

Кафедра туризму і готельного господарства

# РОЗРАХУНКОВО-ГРАФІЧНА РОБОТА

з дисципліни "Менеджмент туріндустрії"

на тему "Розробка проекту з розширення спектру додаткових послуг підприємства туріндустрії"

> Виконав: студент 3 курсу гр. ТУР2006-1 ф-ту менеджменту Шатохін І.О.

Перевірив: асистент Кравець О.М.

Харків – 2009

# РОЗРАХУНОК ВАЛОВОГО ДОХОДУ ВІД ДОДАТКОВИХ ПОСЛУГ**,**  СПЛАТАЗАЯКІВСТАНОВЛЮЄТЬСЯБЕЗ ЧАСОВОГОЛІМІТУ

До послуг, сплата за які встановлюється без часового ліміту в першу чергу відносяться послуги лікувально-оздоровчого характеру, які надаються на базі санаторно-курортних підприємств і курортних готелів.

Для розрахунку валового доходу від надання лікувально-оздоровчих послуг слід враховувати попит на них, що виражається в кількості клієнтів, які будуть зацікавлені в користуванні новою послугою. Для визначення обсягу потенційних споживачів слід розрахувати кількість клієнтів, які були обслуговані в готелі за звітний період.

Розрахунок показників виробничої програми готельного підприємства, а також кількості обслугованих клієнтів оформляють у вигляді таблиці (табл. 11).

| $N_2 \pi/\pi$  | Показники                                             | Значення |
|----------------|-------------------------------------------------------|----------|
| 1              | Одноразова місткість підприємства                     |          |
| 2              | Кількість днів у періоді                              |          |
| 3              | Кількість ліжко-діб в інвентарі                       |          |
| $\overline{4}$ | Кількість простоїв                                    |          |
| 5              | Кількість ліжко-діб в експлуатації                    |          |
| 6              | Коефіцієнт завантаження, %                            |          |
| 7              | Кількість ліжко-діб наданих (виробнича про-<br>грама) |          |
| 8              | Середня тривалість перебування, л-д.                  |          |
| 9              | Кількість клієнтів підприємства за рік, осіб          |          |

Таблиця **11 –** Визначення показників виробничої програми й кількості обслугованих клієнтів за рік

Алгоритм розрахунку зазначених показників наступний:

1. Одноразову місткість підприємства студент вибирає самостійно або вона повинна відповідати кількості місць реально існуючого готелю, що є об'єктом дослідження в даній роботі.

2. Кількість днів у періоді залежить від сезонності експлуатації готельного підприємства. Якщо готель функціонує цілий рік, то кількість днів у періоді приймають рівною *365* дням; якщо підприємство функціонує тільки в теплий період року, то рекомендується умовно прийняти цей показник рівним *150* дням.

3. Кількість ліжко*-*діб в інвентарі визначається як добуток одноразової місткості підприємства на кількість днів у періоді *(*п*.1 ×* п*. 2).*

4. Кількість простоїв припускає вибуття з експлуатації частини номерного фонду на певну кількість днів через проведення ремонтних робіт і робіт з реконструкції; визначається з розрахунку 5 – 10% від кількості ліжко-діб в інвентарі *(п. 3 × 0,05 або п. 3 × 0,1).* 

5. Кількість ліжко*-*діб в експлуатації визначається як різниця між кількістю ліжко-діб в інвентарі й кількістю простоїв *(*п*. 3 –* п*. 4).*

6. Коефіцієнт завантаження готельного підприємства визначається студентами самостійно. При цьому слід пам'ятати, що готельні підприємства, які працюють протягом всього року, розташовані в курортній місцевості, мають нижчий середньорічний коефіцієнт завантаження, ніж підприємства цілорічної дії у великих містах – столицях, розвинених промислових і бізнес-центрах. Коефіцієнт завантаження для курортних підприємств цілорічної дії рекомендується приймати рівним у діапазоні *50-65%.* Для готельних підприємств великих міст – *65-80%;* для курортних підприємств сезонної дії – *70-95%.* При виборі коефіцієнта завантаження варто також враховувати показник одноразової місткості.

7. Кількість ліжко*-*діб наданих *(*виробнича програма*)* визначається як добуток коефіцієнта завантаження і кількості ліжко-доби в експлуатації *(*п*. 5 <sup>×</sup>* п*. 6).*

8. Середня тривалість перебування в готелі студент вибирає самостійно. Проте слід враховувати функціональне призначення підприємства: у курор-

тних готелях (пансіонатах, санаторіях) середня тривалість перебування варіюється від 7 до 14 днів; у ділових готелях, мотелях – від 3 до 5 днів і т.д. Рекомендується для курортних підприємств цей показник установлювати на рівні 10 днів; для готельних підприємств великих міст – на рівні 5 днів.

9. Кількість клієнтів підприємства на рік визначається як відношення показника виробничої програми до середньої тривалості перебування *(*п*. 7 /* п*. 8).*

#### Розрахунок валового доходу на прикладі масажного кабінету

У звітному році в підприємстві "Х" було обслуговано 3681 рекреантів. Враховуючи майже повну відсутність медичних протипоказань, профілактичний масаж може бути призначений широкому спектру відпочиваючих оздоровниці. Слід зазначити, що особливої популярності сьогодні набуває косметичний масаж обличчя і коригуючий масаж фігури.

Дослідивши попит на різні види масажу, можна припустити, що курс масажу проходитимуть 15% рекреантів. Залежно від специфіки виду масажу визначають оптимальну кількість процедур, які складаються в лікувальний курс, що назначається лікарем. З тих видів масажів, що будуть надаватися на базі підприємства "Х", середній курс складе 10 сеансів, а вартість однієї процедури – 50 грн.

Валовий доход від роботи масажного кабінету визначають за формулою

$$
B\mathcal{I} = K_{\kappa\tau} \times \% \text{ non } \times K_c \times \mathcal{I}, \qquad (7)
$$

де ВД – валовий дохід від надання послуг;

К<sub>кл</sub> – кількість клієнтів, обслугованих підприємством за звітний період – 3681 клієнтів;

% поп – відсоток попиту (кількість клієнтів, які користуватимуться новою послугою) –  $15\%$ ;

К<sub>с</sub> – рекомендована кількість сеансів оздоровчих процедур;

Ц – ціна послуги з ПДВ.

Використовуючи формулу (7), знаходимо валовий дохід від роботи масажного кабінету:

 $(3681 \times 0,15) \times 10 \times 50 = 276,00$  THC. Грн.

Оскільки даний вид медичних послуг може надаватися не тільки рекреантам підприємства "Х", але й іншим відпочиваючим регіону (припустимо, що їх кількість складе 10% від кількості відпочиваючих, які проходять курс масажу в даному підприємстві). Тоді дохід від масажних процедур, що надаються стороннім особам, складе:

$$
(3681 \times 0,15) \times 0,1) \times 10 \times 50 = 27,50
$$
 *THE. TPH.*

Отже загальна сума доходів від впровадження масажного кабінету складатиме:

$$
276,00 + 27,50 = 303,5
$$
 **THE. TPH.**

# РОЗРАХУНОК ВАЛОВОГО ДОХОДУ ВІД ДОДАТКОВИХ ПОСЛУГ**,**  СПЛАТА ЗА ЯКІ ВСТАНОВЛЮЄТЬСЯ ЗА ОДИНИЦЮ ЧАСУ ПРИ ВІДСУТНОСТІ МОЖЛИВОСТІ СТОВІДСОТКОВОГО ЗАВАНТАЖЕННЯ ВСТАНОВЛЕНОГО ОБЛАДНАННЯ

До додаткових послуг, сплата за які встановлюється за одиницю часу при відсутності можливості стовідсоткового завантаження встановленого обладнання, можна віднести послуги солярію, інфрачервоних саун тощо. З урахуванням того, що встановлюється похвилинна сплата за такі послуги, валовий дохід від їх реалізації теоретично можна розрахувати за кількістю хвилин за робочий день.

Робочий день солярію в середньому складає 8 годин (480 хвилин). За 1 годину теоретично солярій може надати послуги 10 особам. За робочий день таких клієнтів може бути обслуговано до 80 осіб. Якщо враховувати навіть 20%-ну завантаженість солярію за годину, таких клієнтів за робочий день буде 16 осіб, а за місяць відповідно 480 осіб.

По-перше, при розрахунку валового доходу від додаткових послуг, що сплачуються за одиницю часу, встановлювати такий низький коефіцієнт завантаження (20%) не доцільно. Але в даному разі навіть при 20%-вому завантаженні обладнання підприємство обслуговуватиме надто велику кількість клієнтів, що не є ймовірним. В окремих випадках така ситуація може стосуватися також й інших додаткових послуг (басейну, сауни), якщо готельне або санаторнокурортне підприємство розраховує, в першу чергу, на попит з боку власних клієнтів, який не є стабільним протягом року. У таких випадках доцільніше використовувати другий варіант розрахунку валового доходу (додаток Б), який орієнтований, в першу чергу, на облік попиту з боку сторони власних клієнтів, тому таку схему розрахунку можна вважати більш точною й одночасно простою.

#### НАВЧАЛЬНЕ ВИДАННЯ

Методичні вказівки з дидактичним забезпеченням до виконання розрахунково-графічної роботи з дисципліни "Менеджмент туріндустрії" (для студентів 3 курсу денної та заочної форм навчання напряму підготовки 0504  $(6.020107)$ , Туризм").

Укладачі: Наталія Миколаївна Влащенко, Ольга Миколаївна Кравець

Редактор: М.З. Аляб'єв

Верстка: І.В. Волосожарова

План 2009, поз. 547 М

Підп. до друку 25.07.09 Друк на ризографі. Замовл. № ........

Формат 60 х 84 1/16 Умовн.-друк. арк. 1,5 Тираж 50 прим. Папір офісний Обл.-вид. арк. 1,8

#### 61002, Харків, ХНАМГ, вул. Революції,12

Сектор оперативної поліграфії ЦНІТ ХНАМГ

61002, Харків, вул. Революції, 12